## Инструкция для учащихся

Общее время выполнения заданий С1-С6 - 45 минут.

Перед выполнением заданий С1-С5 переименуйте полученный файл «Шаблон.xls» в соответствии с образцом:

## КодОО-НомерПоСписку-Вариант.xls.

гле:

Код ОО состоит из четырёх цифр; НомерПоСписку - из трёх цифр; Вариант (номер) – из четырёх цифр.

Например, файл обучающегося № 27 из образовательной организации № 112, выполнявшего вариант 5601 будет иметь следующее имя:  $0112 027 - 5601$ , xls

Затем откройте полученный файл ответов и заполните своими данными 5 строк, выделенных красным фоном.

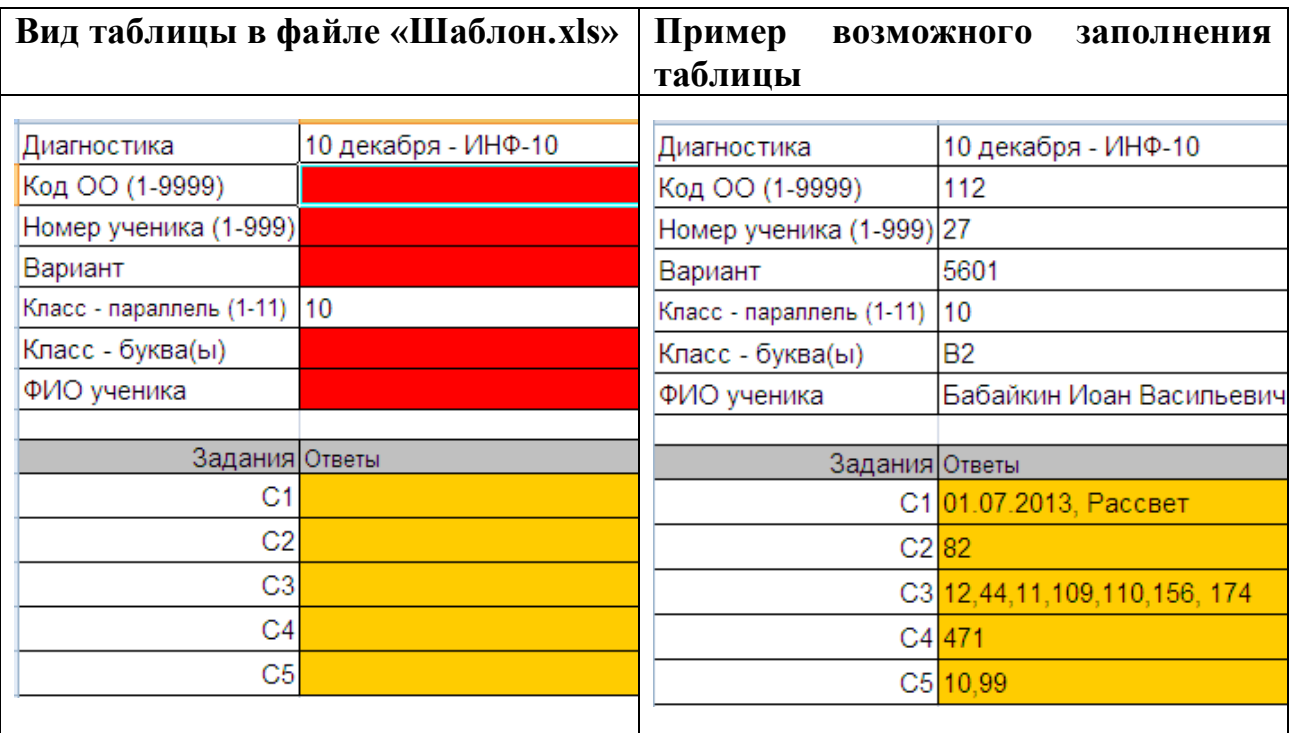

 $C1 - C5$ заланий  $\Pi$ ри выполнении **ОТВЕТЫ** записываются  $\overline{R}$ получившийся файл ответов в соответствующие места на Листе 1.

При выполнении залания С4, помимо ответа на Листе 1 к этому заданию, нужно в файле ответов, на листе Табл С4 поместить полную таблицу значений функции.

Ответ на задание С6 записывается в текстовый файл, который сохраняется в соответствии с образцом:

# КодОО-НомерПоСписку-Вариант-C6.txt Например: 0112-027-5601-C6.txt

Файлы (в примере: 0112-027-5601.xls и 0112-027-5601-C6.txt) копируются на флеш-накопитель и передаются на проверку.

# Лемонстрационный вариант 5601 диагностической работы по Информатике и ИКТ для 10 классов (базовый уровень, залания выполняются на компьютере)

Задания С1-С3 выполняются с использованием файла с таблицей, в которой записаны показания термометра метеостанции (адрес файла "для заданий C1-C3.xls " Вам сообщит организатор).

Измерения температуры проводились три раза в день: на рассвете, в поллень и на закате

Вот начало этой таблицы:

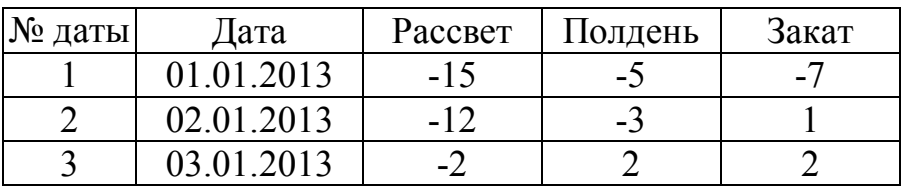

Откройте файл "для заданий C1-C3.xls" и выполните задания, записывая ответы в файл ответов, который подготовлен Вами из файла «Шаблон.xls».

- Определите по этой таблице дату и время дня, когда было зафиксировано  $C1$ минимальное показание термометра. В ответе запишите дату в формате дд.мм.гггг и через запятую время суток. Например: 01.02.2013, Полдень
- По той же таблице определите, сколько дней в году все три измеренных  $C2$ значения температуры были ниже нуля. В ответе на Листе 1 файла ответов запишите только число.
- $C3$

Составьте список 7 дней с самой высокой средней температурой (средняя температура за день вычисляется как среднее арифметическое трех измерений). Список упорядочьте по убыванию средней температуры.

В ответе на Листе 1 файла ответов запишите через запятую семь номеров дат, полученных в первом столбце упорядоченной таблицы. Например: 102,44,11,109,101,156,141

Алгоритм вычисления значения функции F(n), где n - натуральное число, задан следующими соотношениями:

 $F(1) = 1$ 

 $F(n) = F(n-1) + n$ , при n >1

Создайте таблицу значений функции F(n) для всех n от 1 до 24:

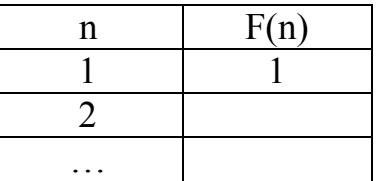

В файле ответов на листе "Табл 4" поместите полную таблицу значений функции, а на листе 1 укажите справа от С4 число, равное значению функции  $F(24)$ .

Задание С5 выполняется с использованием файла с таблицей, в которую занесена информация о грузоперевозках, совершённых некоторым автопредприятием (адрес файла "для задания 5.xls" Вам сообщит организатор).

Ниже приведены первые несколько строк таблицы:

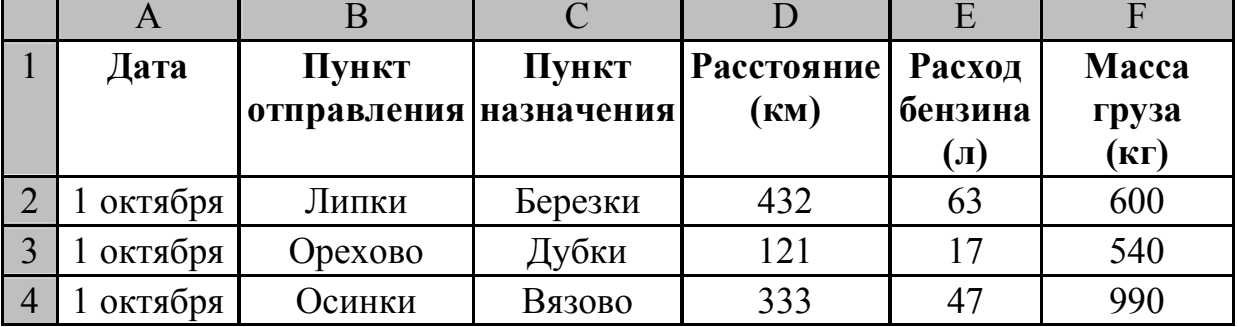

Каждая строка таблицы содержит запись об одной перевозке.

В столбце А записана дата перевозки, в столбце В - название населённого пункта отправления перевозки, в столбце С - название населённого пункта назначения перевозки, в столбце D - расстояние, на которое была осуществлена перевозка (в километрах), в столбце Е - расход бензина на всю перевозку (в литрах), в столбце F - масса перевезённого груза (в килограммах).

Всего в электронную таблицу были занесены данные по 80 перевозкам в хронологическом порядке.

 $C5$ На основании данных, содержащихся в таблице грузоперевозок, ответьте на вопрос, каков был средний расход бензина на 100 км пути. Ответ дайте с точностью до двух знаков после запятой.

В ответе на Листе 1 файла ответов запишите только число.

 $C<sub>4</sub>$ 

Напишите программу, которая в последовательности натуральных чисел вычисляет сумму трёхзначных чисел, кратных 4. Программа получает на вход натуральные числа, количество введённых чисел неизвестно, последовательность чисел заканчивается числом 0 (0 - признак окончания ввода, не входит в последовательность).

Количество чисел не превышает 1000. Введённые числа не превышают 30 000. Программа должна вывести одно число: сумму трёхзначных чисел, кратных 4.

#### Пример работы программы:

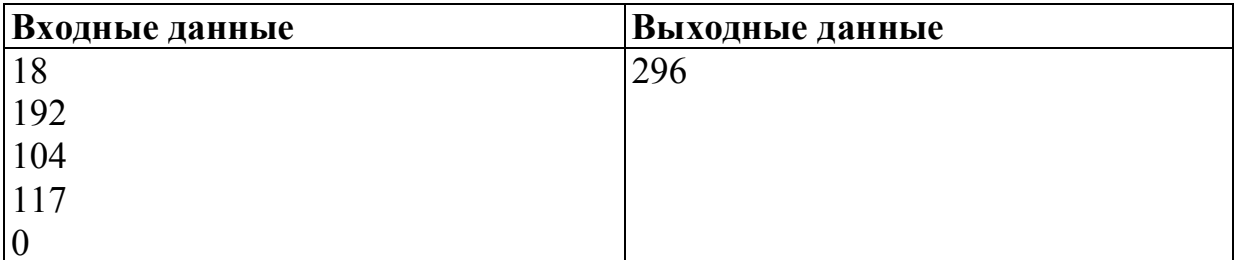

Ответ на залание Сб записыватся в текстовый файл, который сохраняется в соответствии с образцом:

КодОО-НомерПоСписку-Вариант-C6.txt.

гле:

Код ОО состоит из четырёх цифр НомерПоСписку - из трёх цифр; Вариант (номер) – из четырёх цифр.

Например, файл обучающегося № 27 из образовательной организации № 112, выполнявшего вариант 5601 будет иметь следующее имя:

0112-027-5601-C6.txt

 $C6$ 

# Критерии оценивания для заданий С1 - С6

С1 Определите по этой таблице дату и время дня, когда было зафиксировано минимальное показание термометра.

В ответе запишите дату в формате дд.мм.гггг и через запятую время суток. Например: 01.02.2013, Полдень

### Ответ:

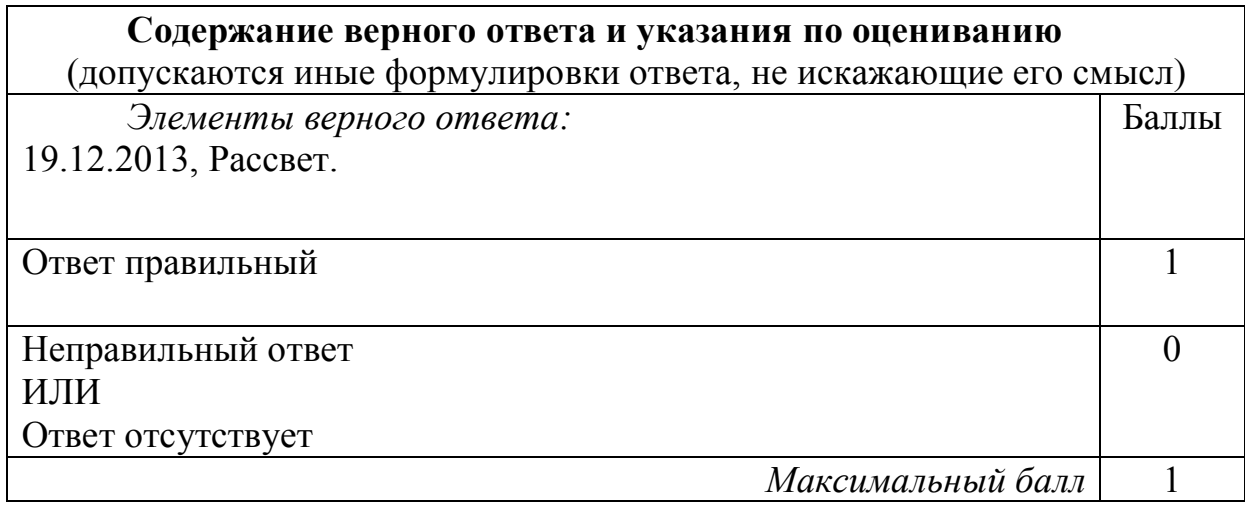

 $\overline{C2}$  По той же таблице определите, сколько дней в году все три измеренных значения температуры были ниже нуля.

В ответе на Листе 1 файла ответов запишите только число.

#### Ответ:

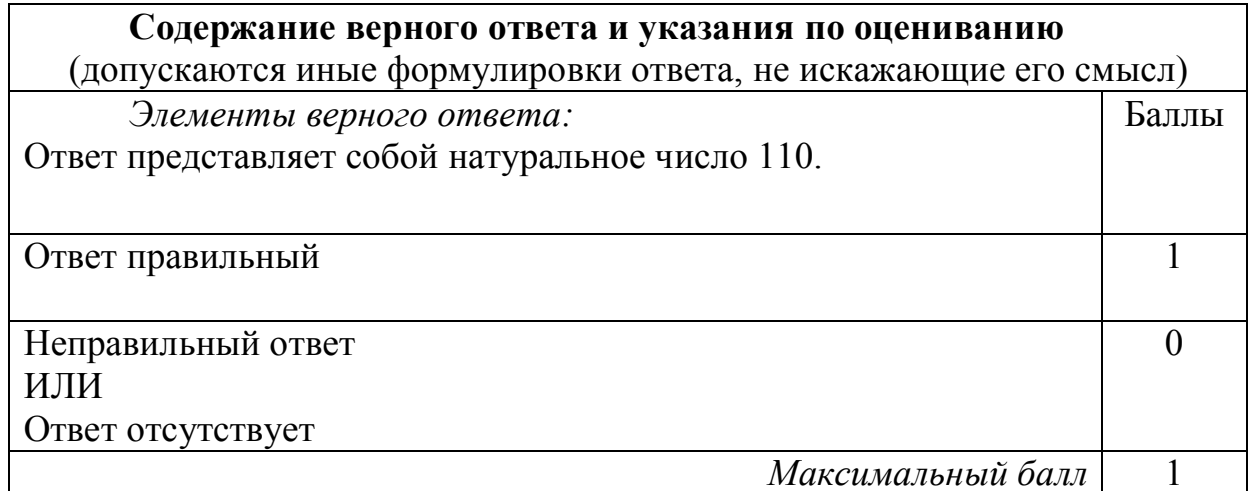

 $\overline{c3}$  Составьте список 7 дней с самой высокой средней температурой (средняя температура за день вычисляется как среднее арифметическое трех измерений). Список упорядочьте по убыванию средней температуры.

В ответе на Листе 1 файла ответов запишите через запятую семь номеров дат, полученных в первом столбце упорядоченной таблицы. Например: 102,44,11,109,101,156,141

Ответ:

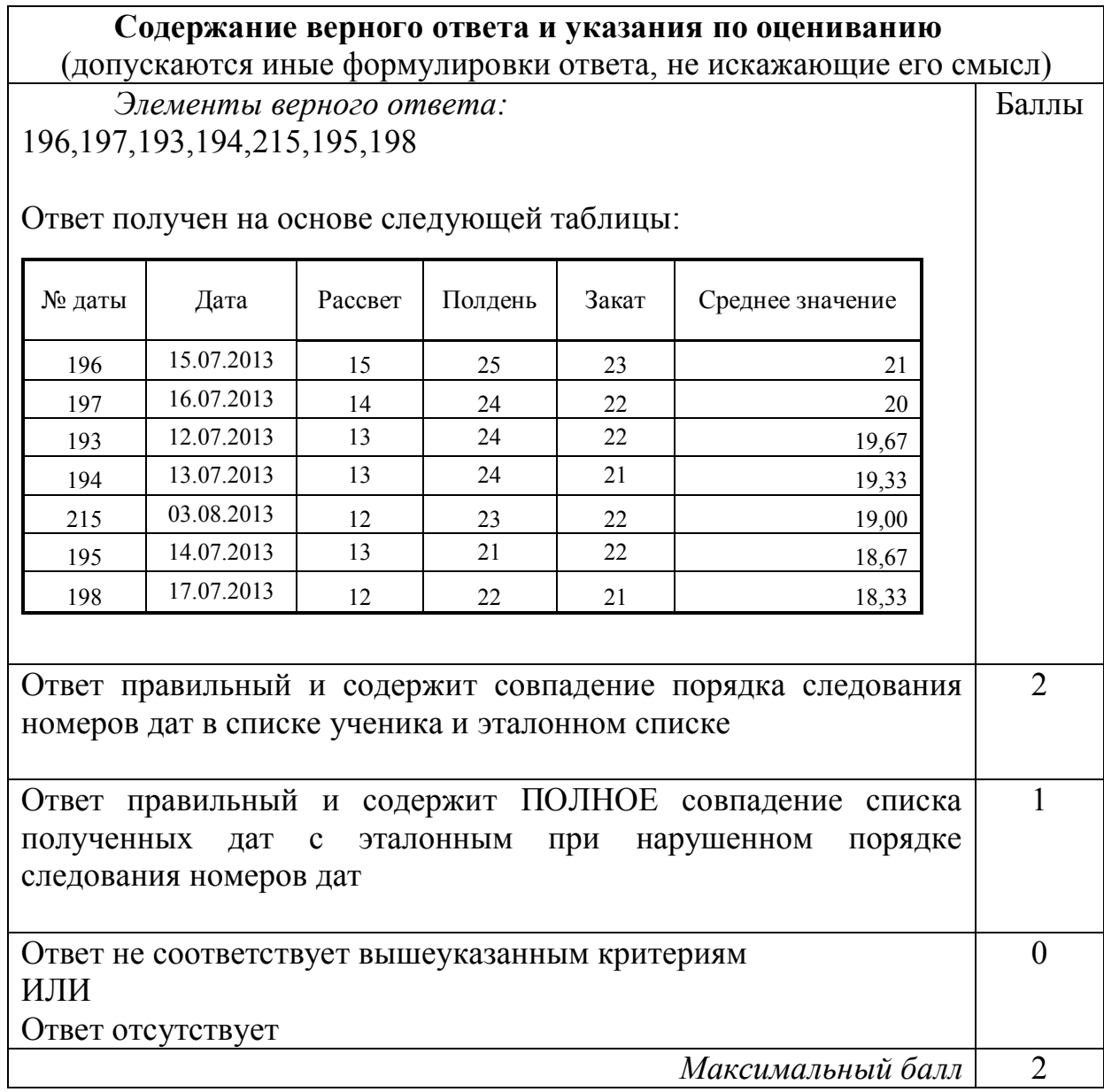

 $\overline{C4}$  Алгоритм вычисления значения функции F(n), где n - натуральное число, задан следующими соотношениями:

 $F(1) = 1$ 

 $F(n) = F(n-1) + n$ , при n >1

Создайте таблицу значений функции F(n) для всех n от 1 до 24:

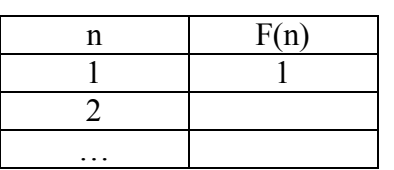

В файле ответов на листе "Табл\_4" поместите полную таблицу значений функции, а на листе 1 укажите справа от С4 число, равное значению функции F(24).

### Ответ:

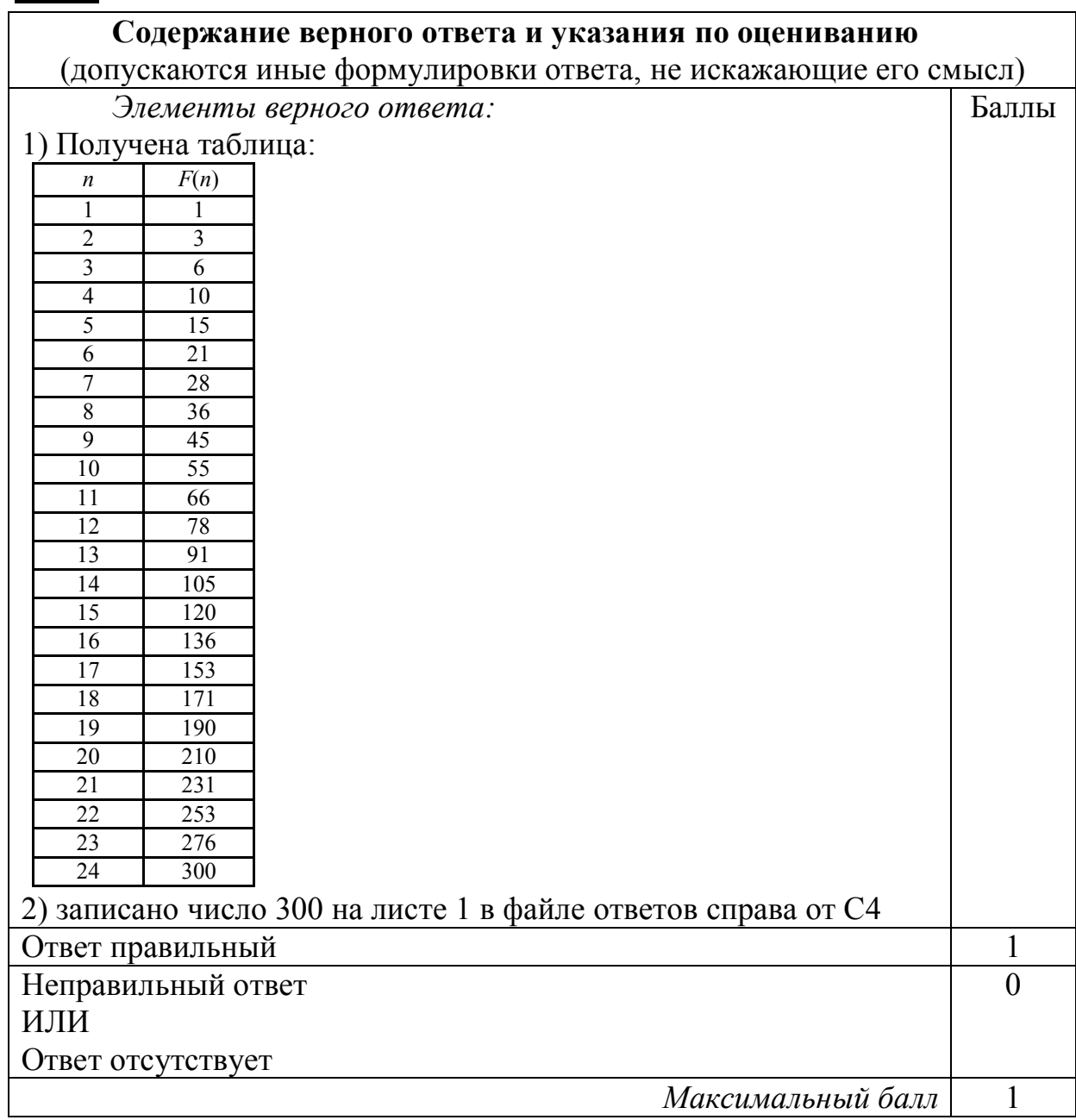

© 2014 Московский центр качества образования

 $\overline{\text{C5}}$ На основании данных, содержащихся в этой таблице грузоперевозок, ответьте на вопрос, каков был средний расход бензина на 100 км пути? Ответ дайте с точностью до двух знаков после запятой.

В ответе на Листе 1 файла ответов запишите только число.

### Ответ:

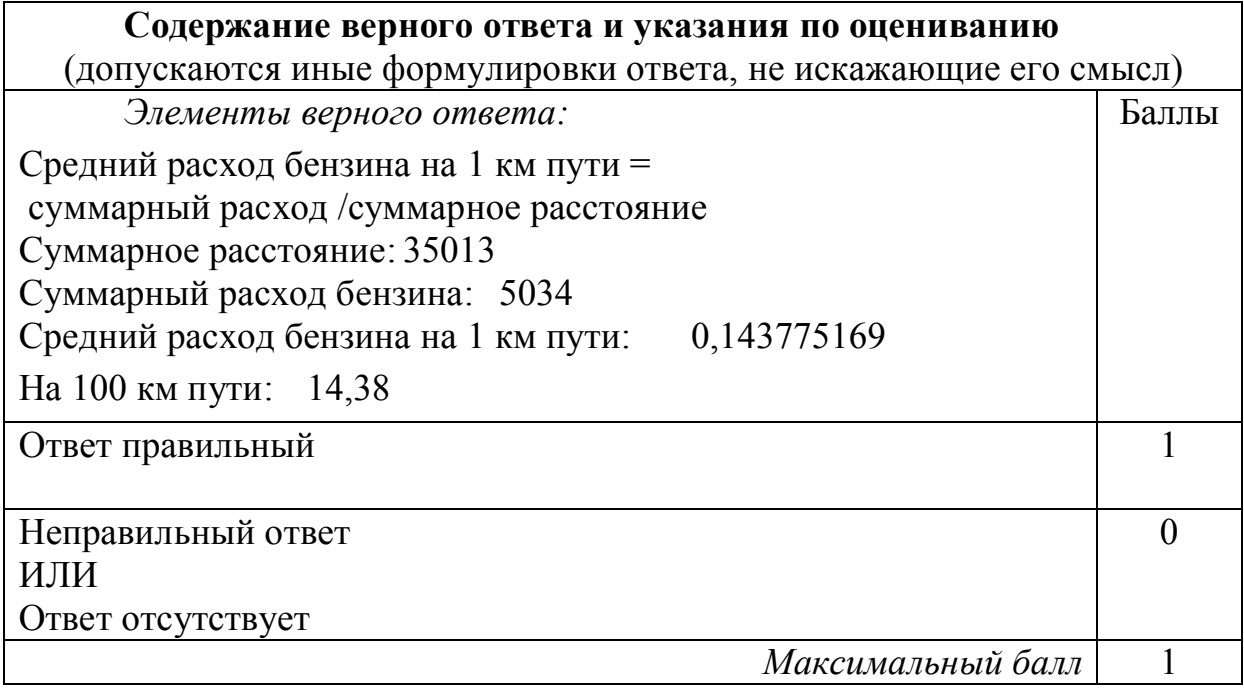

Напишите программу, которая в последовательности натуральных чисел  $C6$ вычисляет сумму трёхзначных чисел, кратных 4. Программа получает на вход натуральные числа, количество введённых чисел неизвестно, последовательность чисел заканчивается числом 0 (0 - признак окончания ввода, не входит в последовательность).

Количество чисел не превышает 1000. Введённые числа не превышают 30 000. Программа должна вывести одно число: сумму трёхзначных чисел, кратных 4.

Ответ на задание Сб записыватся в текстовый файл, который сохраняется в соответствии с образцом.

Содержание верного ответа и указания по оцениванию (допускаются иные формулировки ответа, не искажающие его смысл) Решением является программа, записанная на любом языке программирования. Пример правильной программы на алгоритмическом языке: алг задание6 нач цел a, s  $s := 0$ ввод а нц пока а > 0 если (99 < a <1000) и mod (a, 4) = 0 TO  $s := s + a$ **BCe** ввод а КЦ вывод s **KOH** Возможны и другие варианты решения. Баллы Предложено верное решение. Программа правильно работает  $\mathfrak{D}$ на 5 тестовых наборах данных. Программа выдает верный ответ хотя бы на одном тестовом  $\mathbf{1}$ наборе данных, но не на всех 5 наборах. Ответ не соответствует вышеуказанным критериям  $\Omega$ ИЛИ Ответ отсутствует Максимальный балл  $\overline{2}$